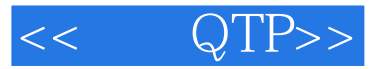

- $<<$  QTP>>
- 13 ISBN 9787115269836
- 10 ISBN 7115269831

出版时间:2012-1

作者:余杰//赵旭斌

页数:526

PDF

更多资源请访问:http://www.tushu007.com

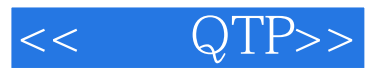

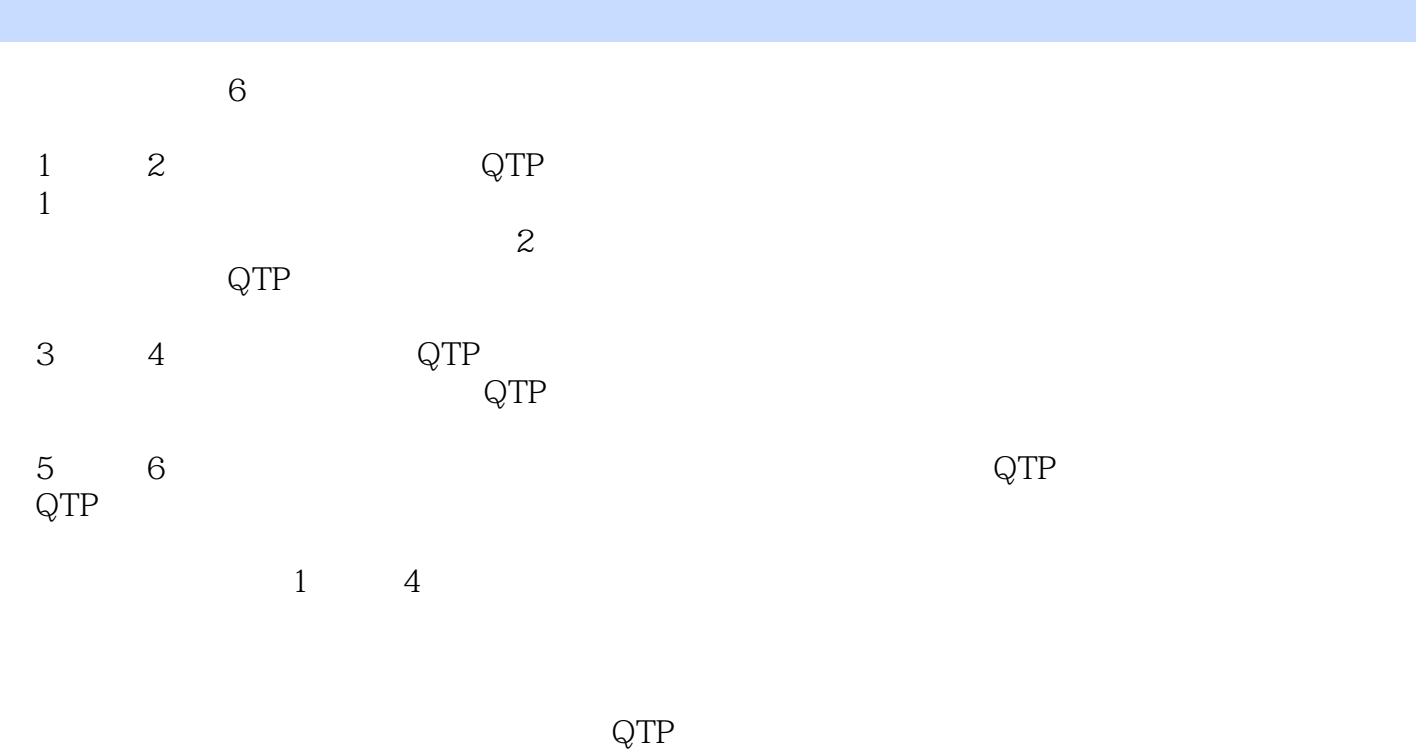

 $\degree$  QTP  $\degree$  30  $\degree$ 

 $\rm QTP$  and  $\rm QTP$  and  $\rm QTP$ 

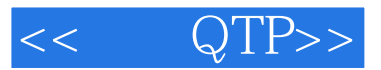

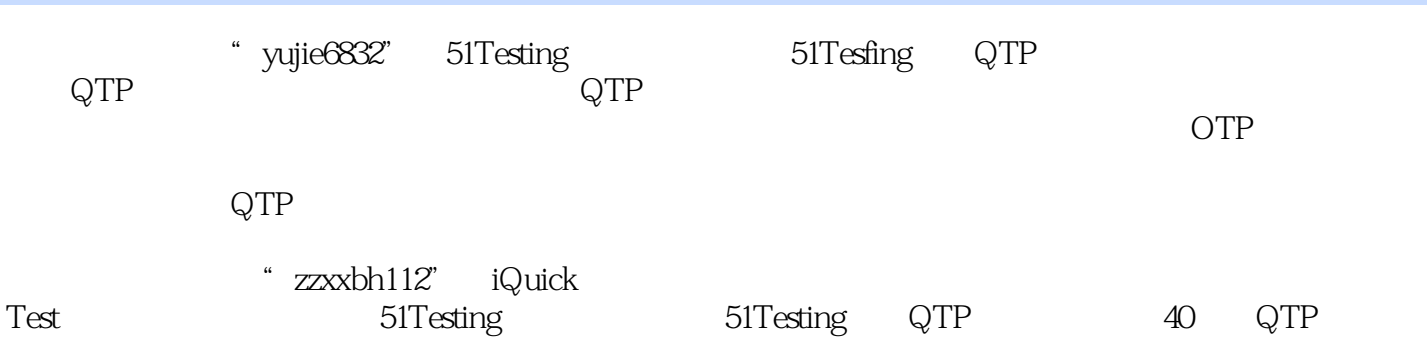

 $QTP$ 

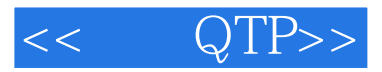

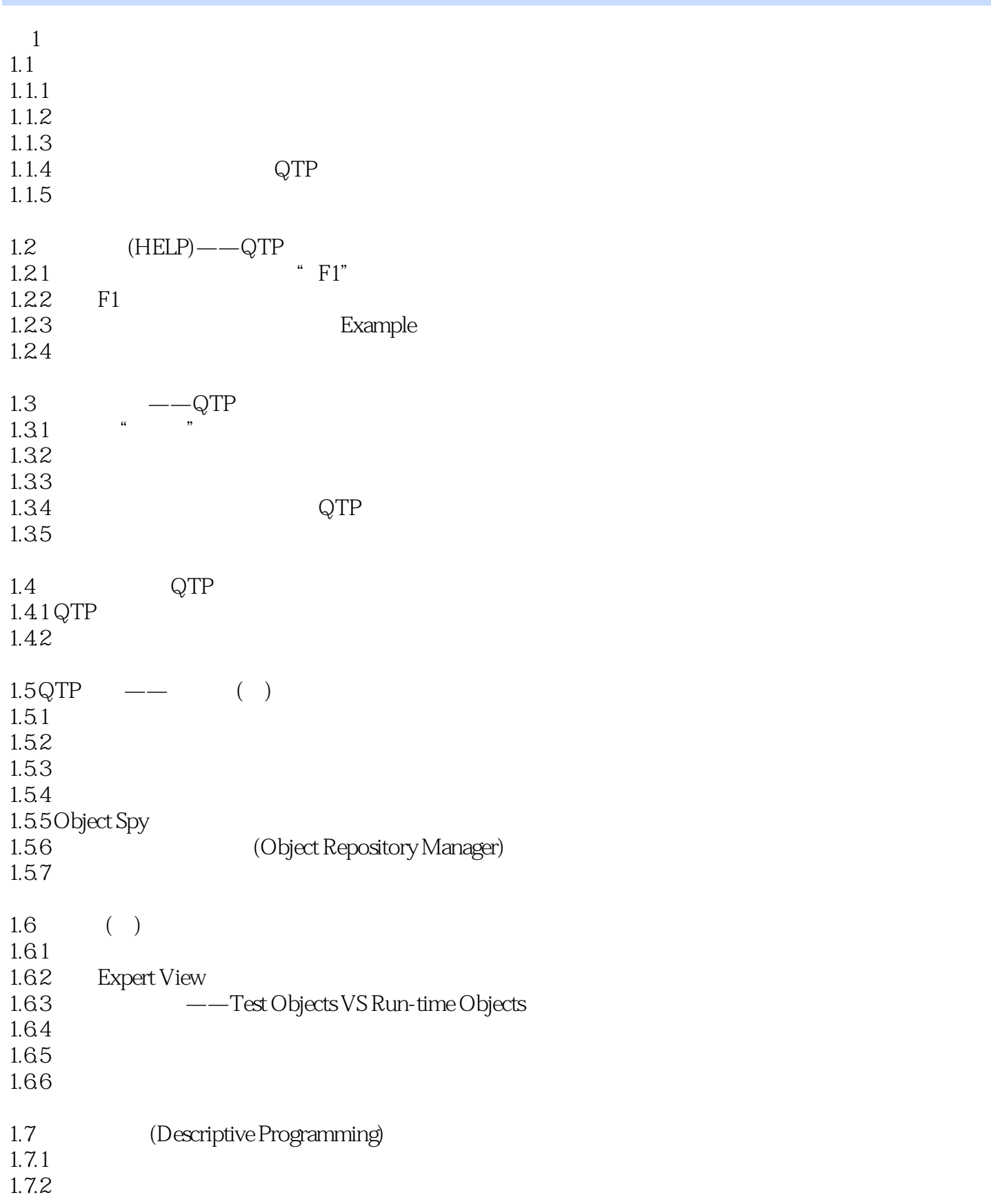

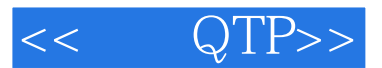

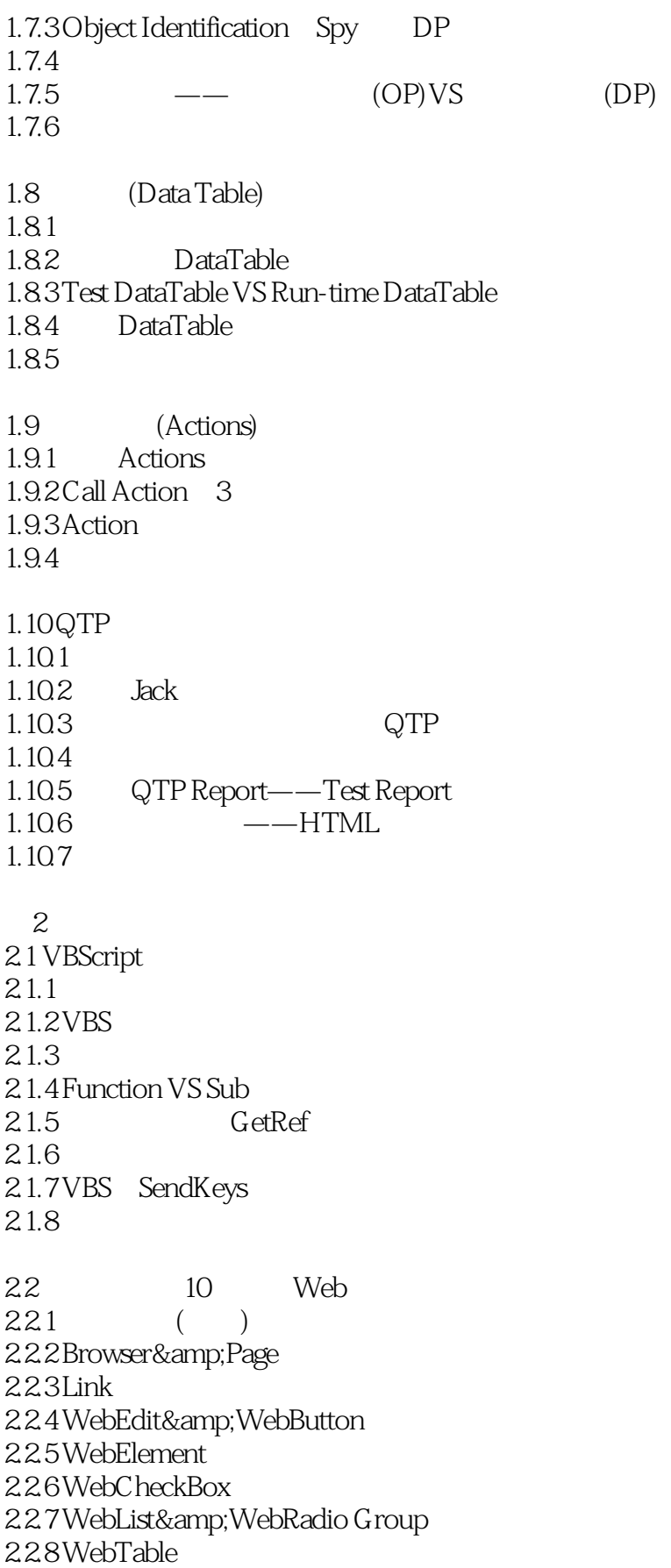

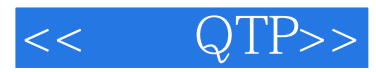

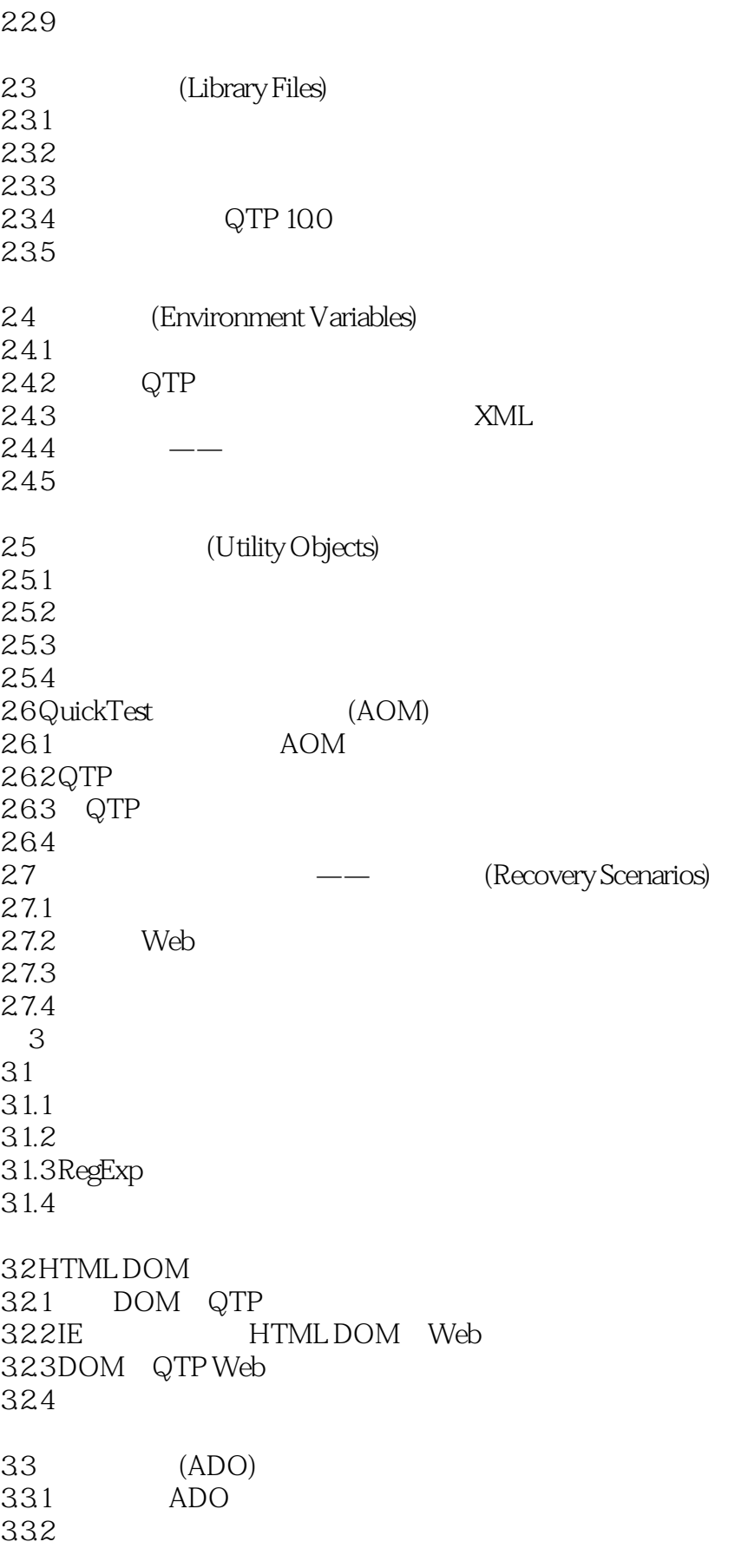

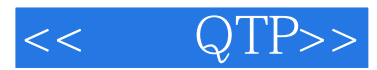

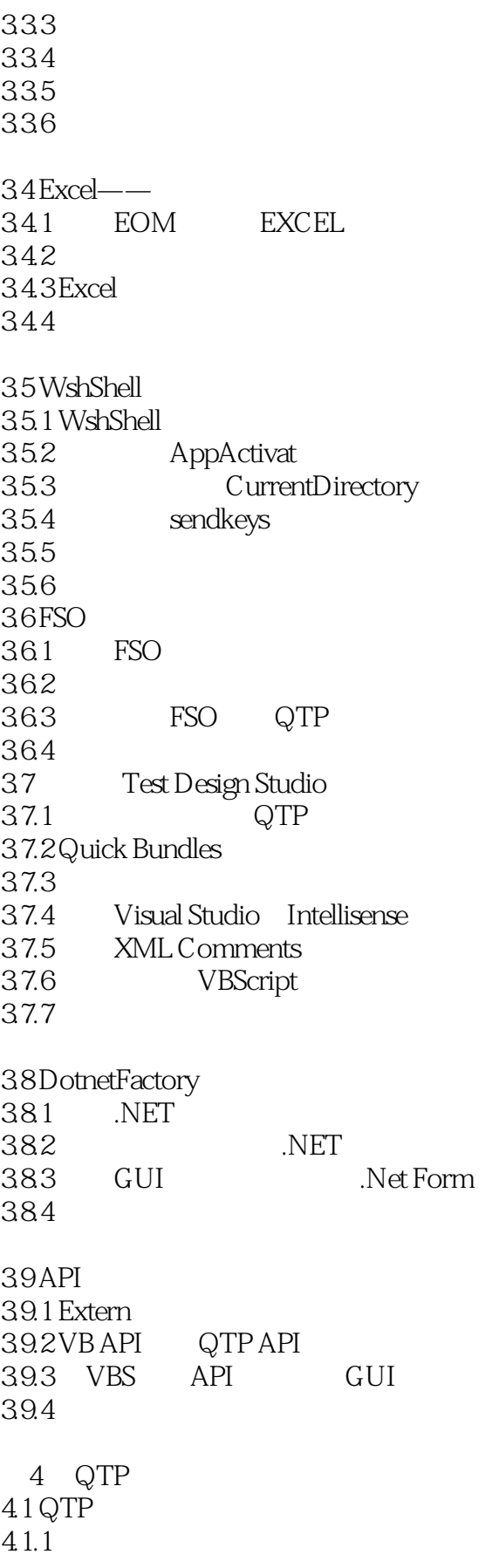

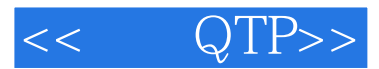

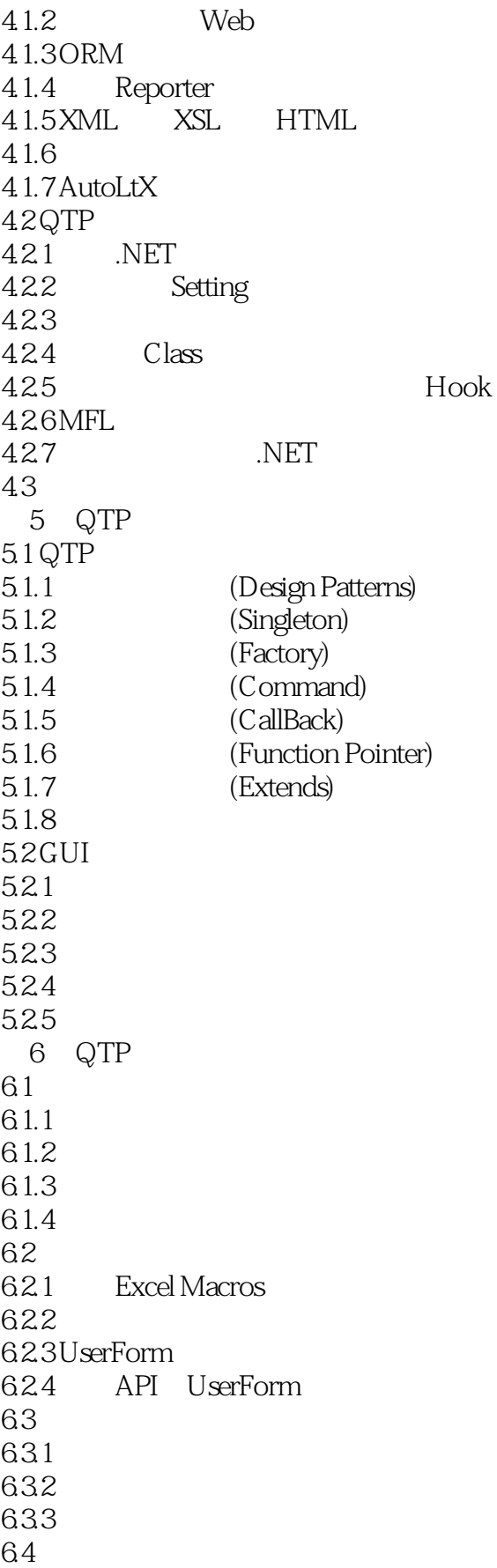

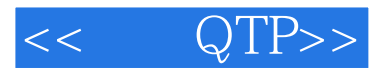

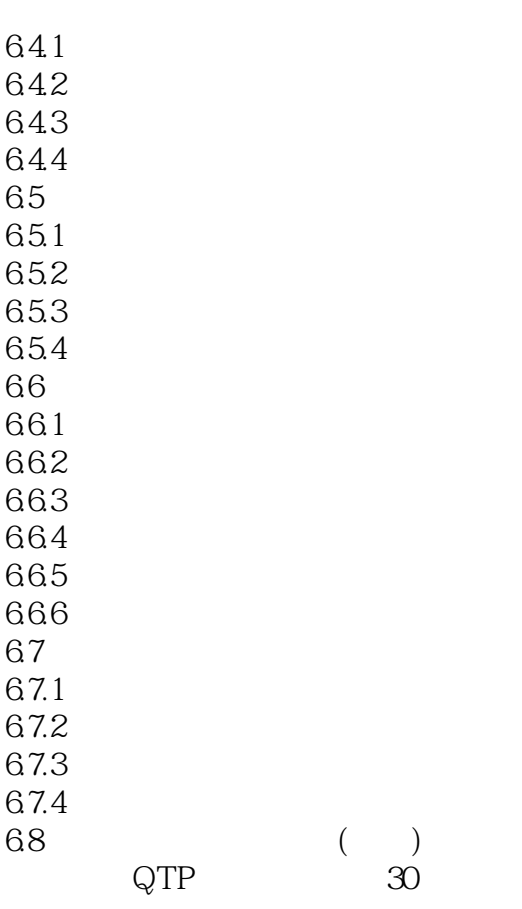

&

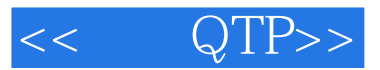

 $100$ 

 $85 \hspace{2.5cm} 15$ 

 $15 \hspace{1.5cm} 0.1$ 

请记住,自动化测试最大的用途就是回归……再回归。

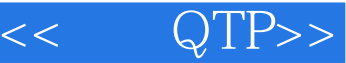

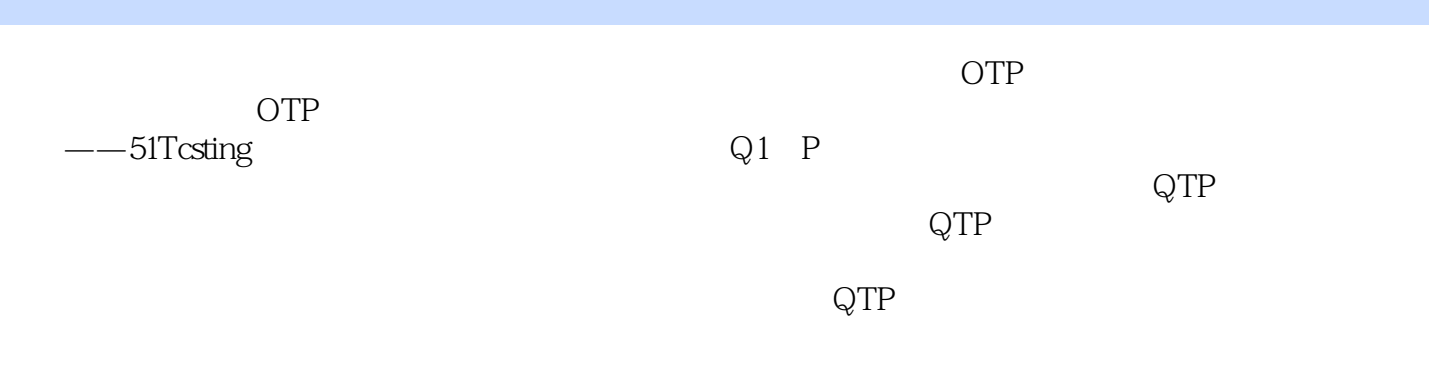

 $\rightarrow$ 

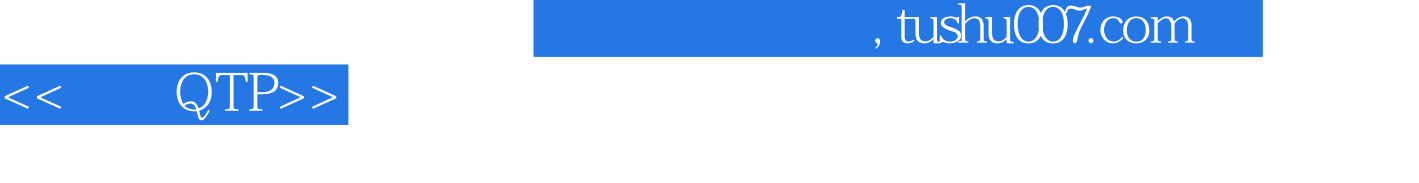

 $\theta$ 

## 《精通QTP:自动化测试技术领航》编辑推荐:"三合一"全能读物:教科书、实战项目指导书、高端

 $QTP 10.0$   $QTP$ :  $\widetilde{\mathbf{q}}$  , we can also the set of  $\widetilde{\mathbf{q}}$  and  $\widetilde{\mathbf{q}}$ 

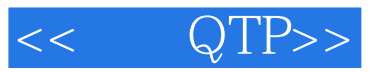

本站所提供下载的PDF图书仅提供预览和简介,请支持正版图书。

更多资源请访问:http://www.tushu007.com